# Politechnika Krakowska im. Tadeusza Kościuszki

# KARTA PRZEDMIOTU

obowiązuje studentów rozpoczynających studia w roku akademickim 2014/2015

Wydział Mechaniczny

Kierunek studiów: Informatyka Stosowana **Profil: Ogólnoakademicki** Profil: Ogólnoakademicki

Forma sudiów: stacjonarne **Kod kierunku: S** 

Stopień studiów: I

Specjalności: Informatyka Stosowana

### 1 Informacje o przedmiocie

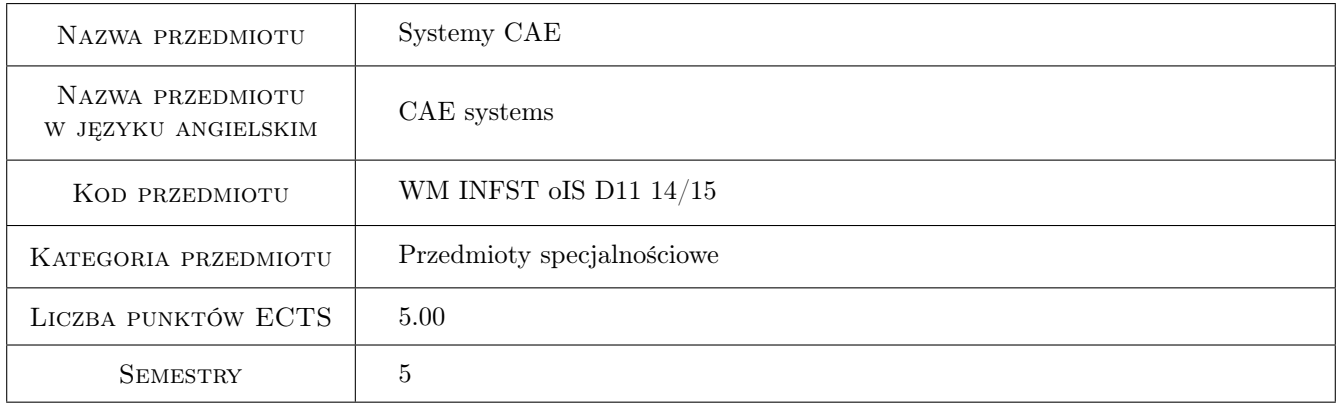

### 2 Rodzaj zajęć, liczba godzin w planie studiów

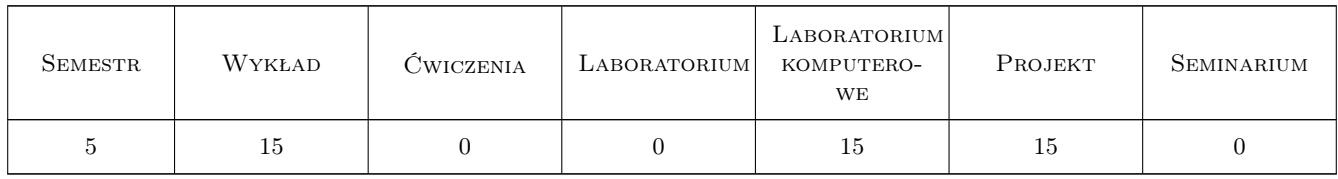

### 3 Cele przedmiotu

Cel 1 Poznanie możliwości systemów CAE w zakresie wspomagania procesów projektowania oraz wytwarzania.

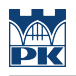

### 4 Wymagania wstępne w zakresie wiedzy, umiejętności i innych **KOMPETENCJI**

1 Znajomość systemów CAD i grafiki inżynierskiej.

#### 5 Efekty kształcenia

- EK1 Wiedza Ma wiedzę pozwalającą wykorzystywać oprogramowanie w obszarze podstawowych zastosowań inżynierskich.
- EK2 Wiedza Zna podstawy metod obliczeń, analiz oraz modelowania w zakresie zastosowań informatyki w pracach inżynierskich projektowych.
- EK3 Umiejętności Potrafi prawidłowo dobrać m. in. metodę obliczeniowa oraz metodę symulacyjna.

EK4 Umiejętności Potrafi zaplanować i przeprowadzić eksperyment komputerowy.

### 6 Treści programowe

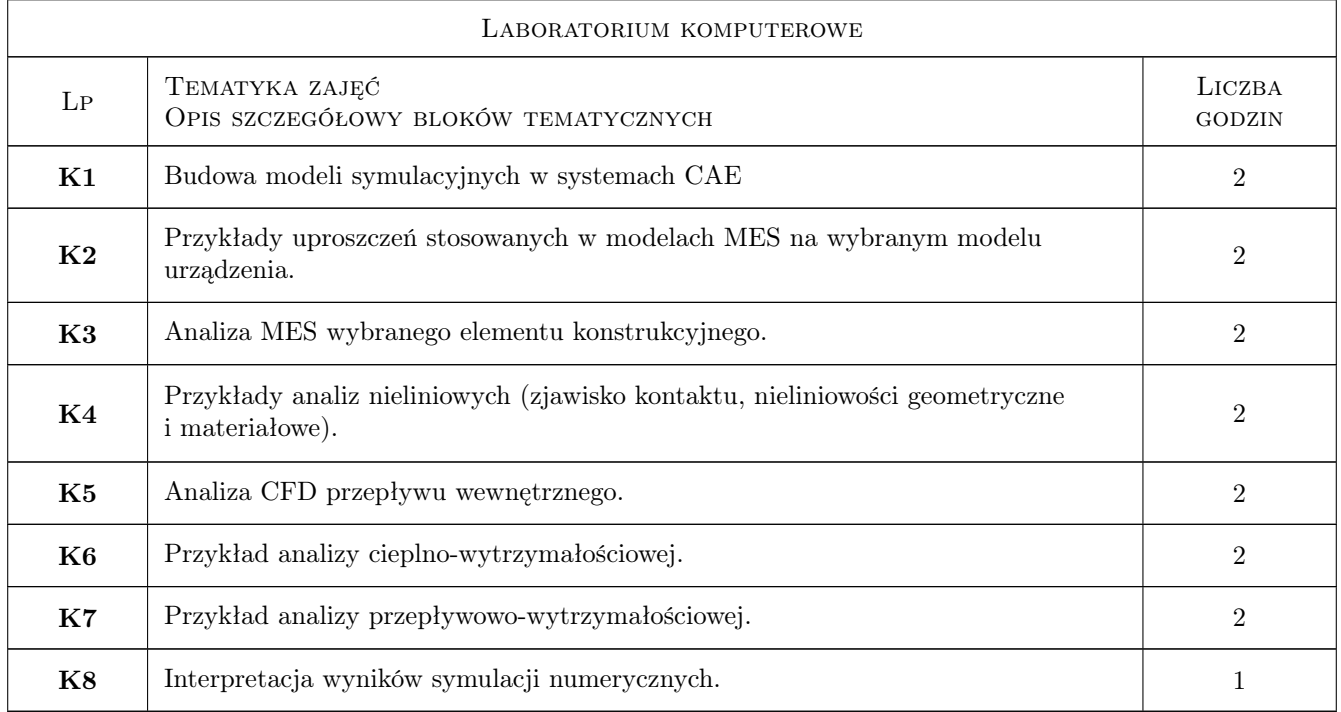

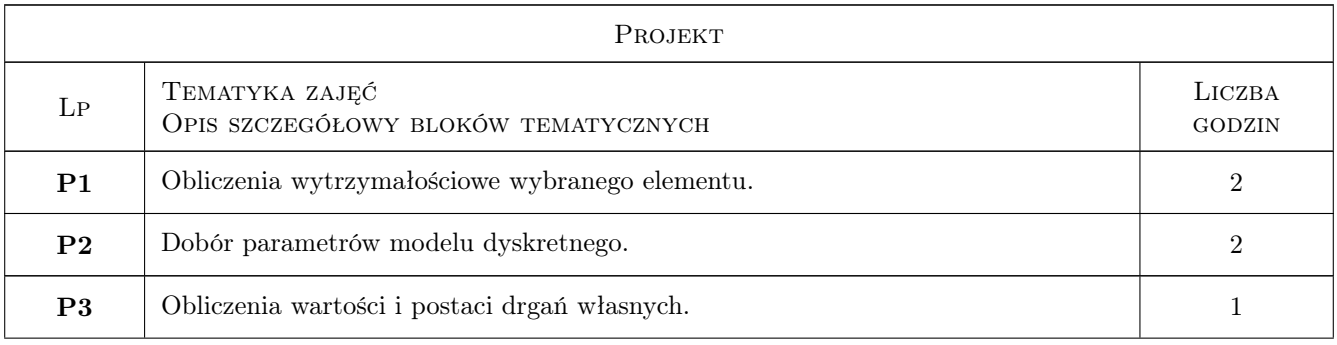

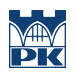

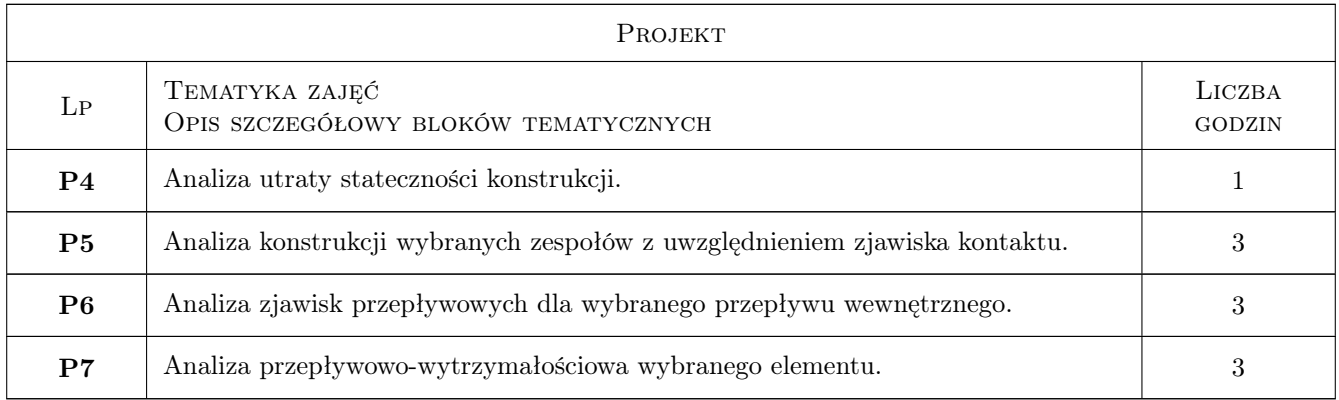

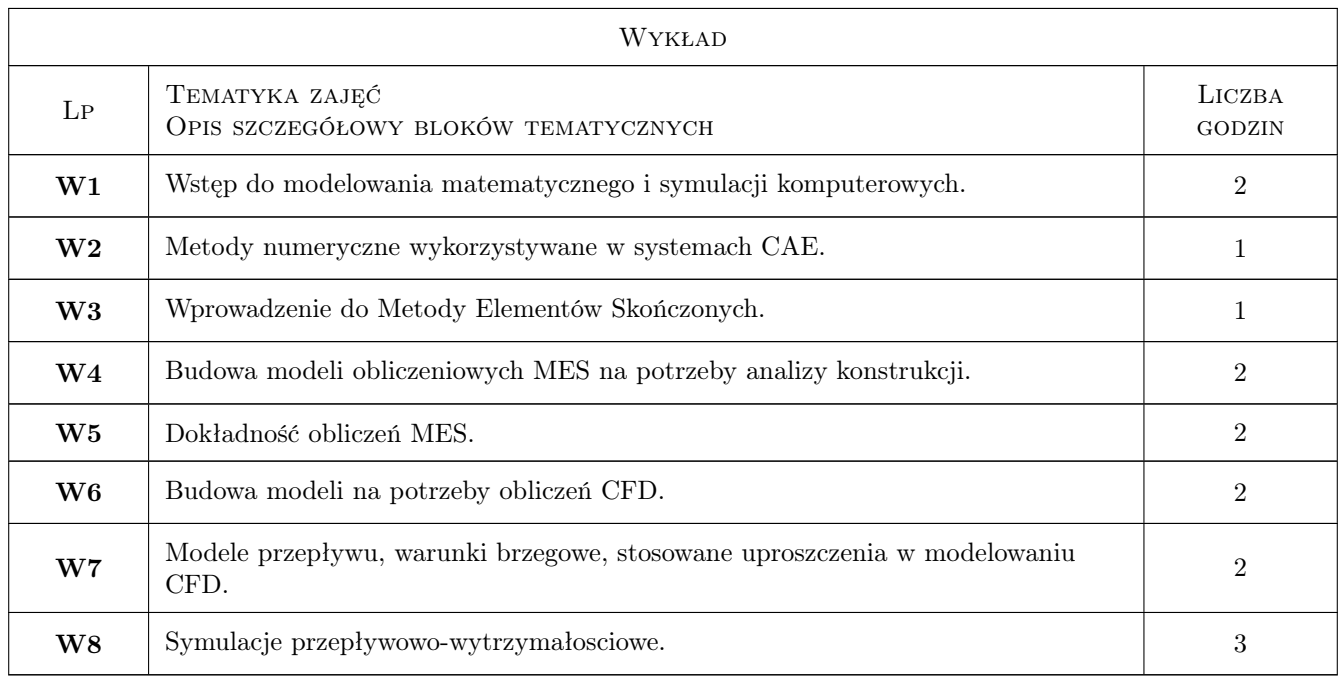

## 7 Narzędzia dydaktyczne

N1 Wykłady

- N2 Ćwiczenia laboratoryjne
- N3 Ćwiczenia projektowe

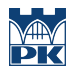

### 8 Obciążenie pracą studenta

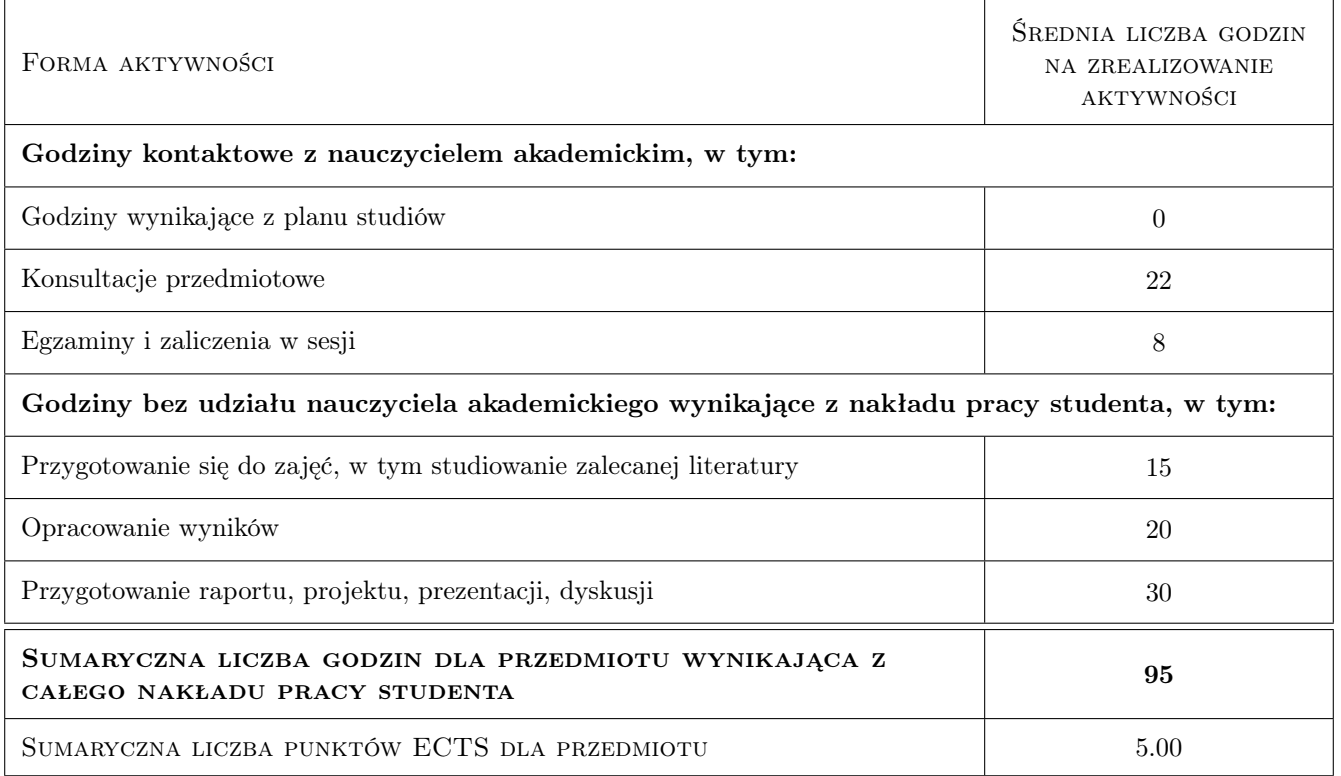

### 9 Sposoby oceny

#### Ocena formująca

F1 Projekt indywidualny

#### Ocena podsumowująca

P1 Egzamin pisemny

#### Warunki zaliczenia przedmiotu

W1 Obowiązkowa obecność na zajęciach laboratoryjnych i projektowych.

W2 Ocena końcowa jest średnia arytmetyczna ćwiczen projektowych i egzaminu.

W3 Warunkiem dopuszczenia do egzaminu jest zaliczenie ćwiczen projektowych.

### Kryteria oceny

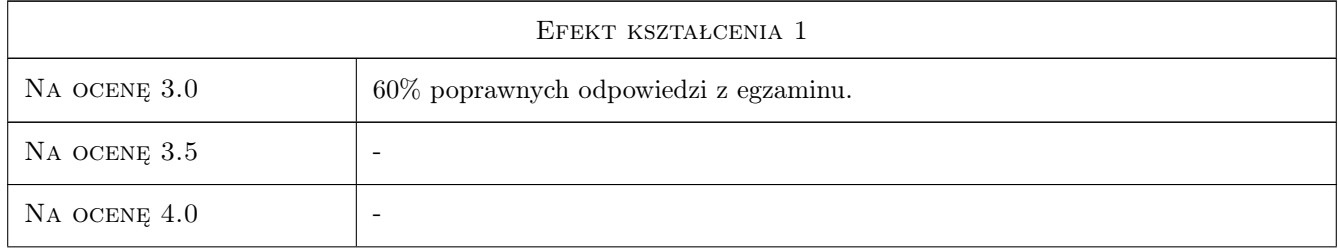

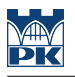

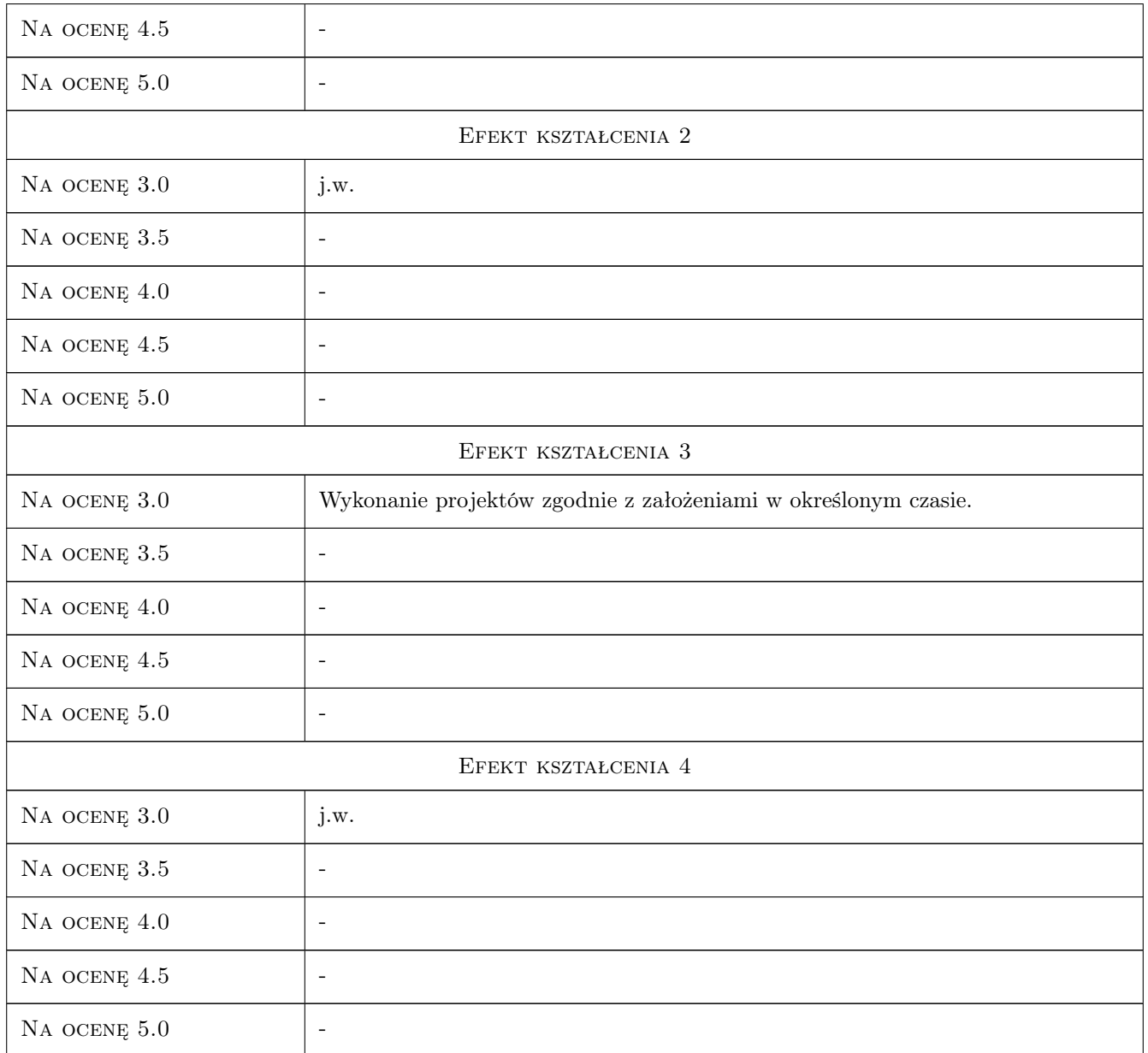

### 10 Macierz realizacji przedmiotu

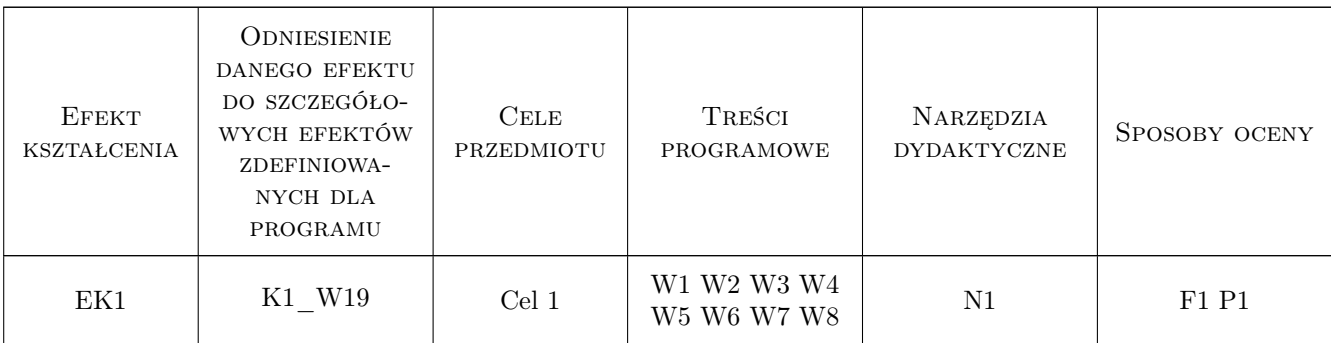

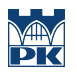

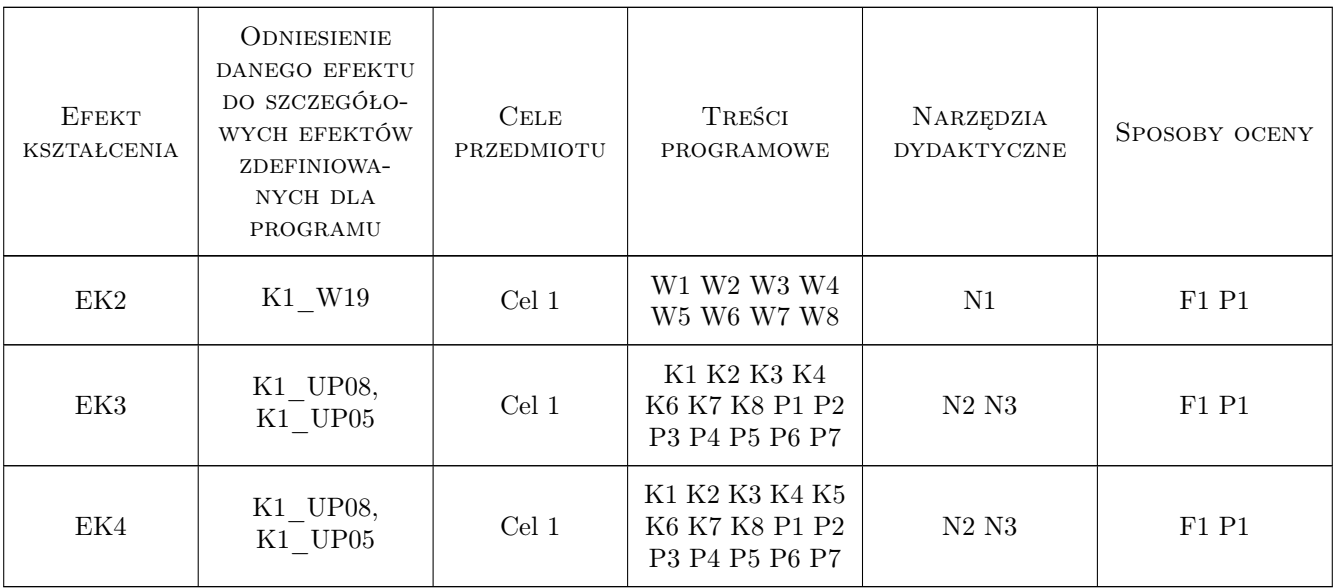

### 11 Wykaz literatury

#### Literatura podstawowa

- [1 ] Lisowski E., Czyzycki W. Modelowanie maszyn i urzadzen w systemie CAD 3D SolidWorks z aplikacjami CosmosWorks i FloWorks., Kraków, 2008, PK
- [2 ] Raphael B., I. F. C. Smith Fundamentals of Computer-Aided Engineering, England, 2003, Wiley

#### Literatura uzupełniająca

[1] Huei-Huang Lee — Finite Element Simulations with ANSYS Workbench 13., USA,, 2011, SDC Publications

### 12 Informacje o nauczycielach akademickich

#### Osoba odpowiedzialna za kartę

dr inż. Mariusz Domagała (kontakt: domagala@mech.pk.edu.pl)

#### Osoby prowadzące przedmiot

1 dr inż. Mariusz Domagała (kontakt: domagala@mech.pk.edu.pl)

### 13 Zatwierdzenie karty przedmiotu do realizacji

(miejscowość, data) (odpowiedzialny za przedmiot) (dziekan)

. . . . . . . . . . . . . . . . . . . . . . . . . . . . . . . . . . . . . . . . . . . . . . . .

PRZYJMUJĘ DO REALIZACJI (data i podpisy osób prowadzących przedmiot)